# **Junta Aeroespacial del Planetario de Pamplona**

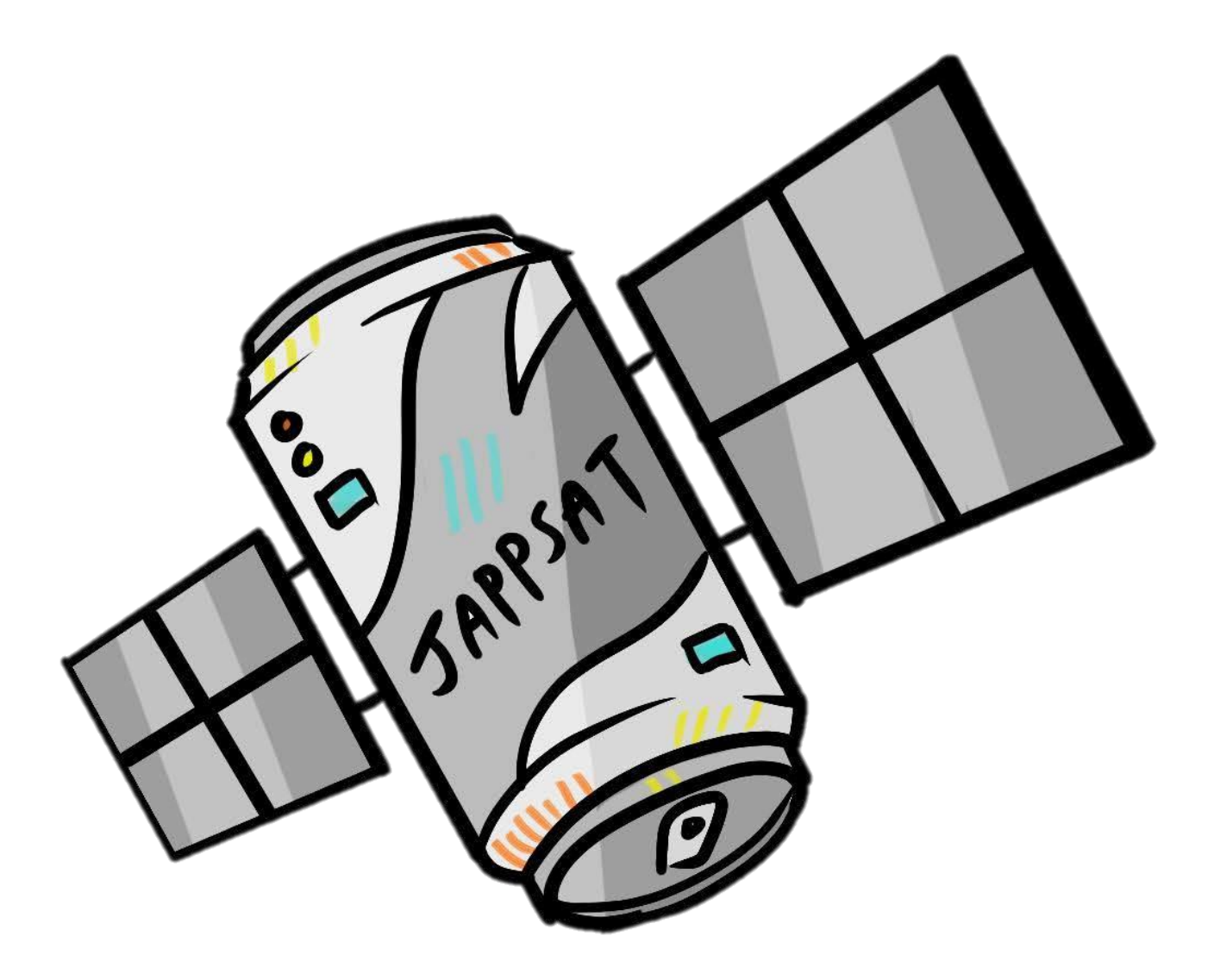

Planetario de Pamplona Profesor: Ioar Crespo

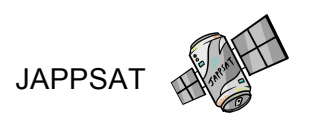

# **Índice**

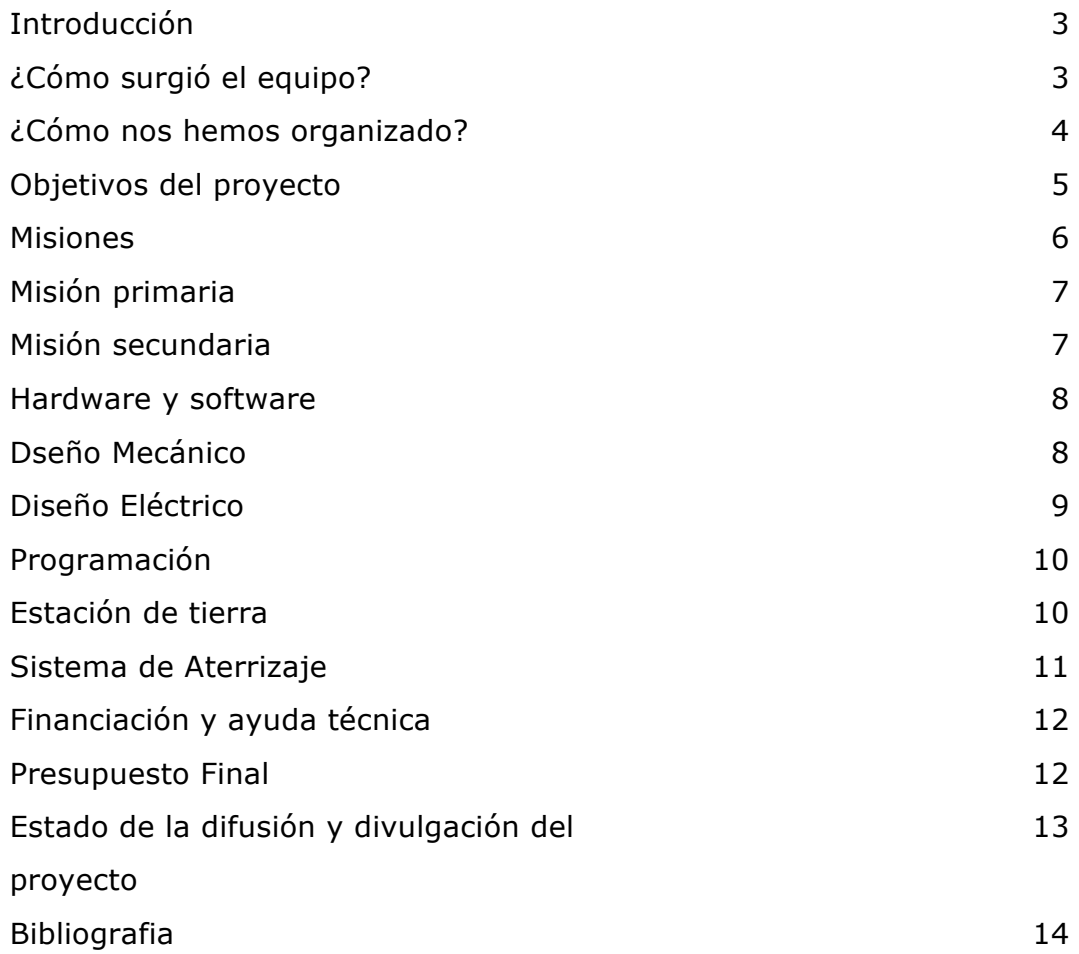

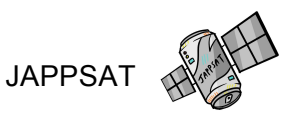

#### **Introducción**

Todo comenzó en Octubre de 2019, en aquella fecha éramos cuatro desconocidos de distintos colegios, no nos conocíamos de nada pero hablar entre nosotros resultaba muy fácil. A simple vista, lo único que teníamos en común era nuestro amor por la ciencia, ya fuera la física, matemáticas, informática… las ganas de aprender, de descubrir, de innovar; a día de hoy somos un equipo y un grupo de amigos.

Nos hemos reunido semanalmente en las instalaciones del Planetario de Pamplona. En las sesiones ha habido tiempo para todo, para aprender, para descubrir, para reír, disfrutar, merendar, trabajar…

Este documento tiene como objeto la presentación de proyecto JAPPSAT previamente a su lanzamiento. Aquí se encuentra explicado en detalle nuestro proyecto.

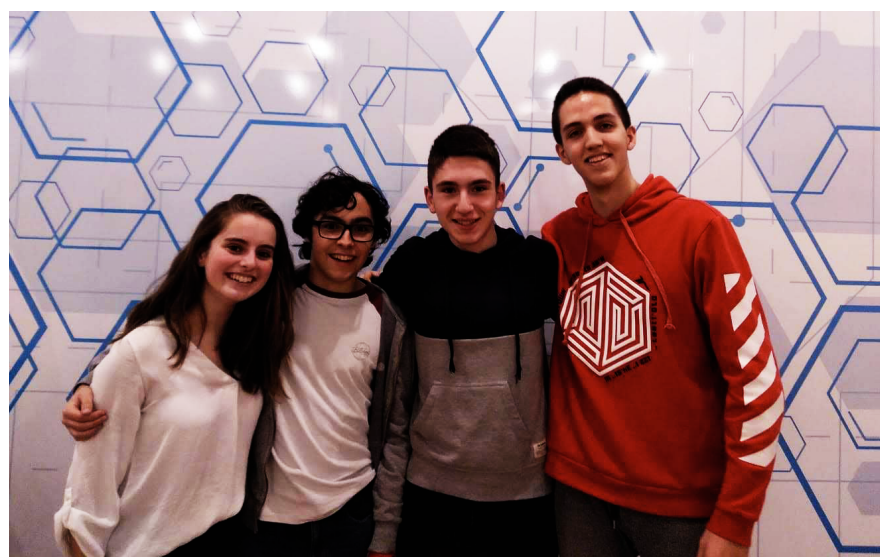

### **¿Cómo surgió el equipo?**

Javi Batres, Pablo Cerdán, Pablo Gordillo y Ainhoa Inchusta (empezando por la derecha).

Pablo Cerdán:

La razón por la que me animé al proyecto fue gracias a la charla que nos dieron en el colegio sobre este. Desde siempre me ha gustado la tecnología, los ordenadores y trabajar en equipo. Así que cuando me presentaron la oportunidad de apuntarme no dudé ni un segundo. Estos proyectos me motivan para aprender más y poder sacarles partido en un futuro.

JAPPSAT

Además, desde pequeño me ha gustado experimentar, construir cosas y programar, así que creo que es una gran oportunidad que tengo que aprovechar y disfrutar al máximo.

#### Pablo Gordillo:

Una amiga me mencionó que había oído hablar de este proyecto, y tras mirarlo por mi cuenta me dí cuenta de que sería una buena extraescolar en la que aprendería mucho, y así ha sido.

Siempre me ha gustado la tecnología y esta era una muy buena oportunidad para desarrollar mis habilidades

#### Ainhoa Inchusta:

Me contaron en el planetario que había esta actividad y en seguida me animé a participar. Al principio no sabía muy bien de qué iba a tratar, veía el tema del satélite como algo muy complicado pero creía que era una oportunidad para desarrollar nuevas habilidades y conocimientos y disfrutar de la ciencia, que me encanta, de una manera más práctica. Así que casi no tuve que pensarlo.

#### Javi Batres:

Mi motivación para entrar en CANSAT es aprender.

Yo me quiero dedicar a la investigación, pero la verdad es que aunque sé que me interesa, no tengo ni idea de cómo es en realidad el mundo de la investigación, por lo tanto, cuando mi padre me mencionó lo de CANSAT, me apunté, porque quería experimentar cómo es tener que pensar un tema para investigar y trabajar con otras personas con motivaciones, ideas e intereses distintos, o iguales, a los míos para investigarlo.

#### **¿Cómo nos hemos organizado?**

Después de presentarnos el proyecto y conocernos un poco más, decidimos repartirnos la tareas en función de nuestras habilidades y nuestros gustos.

- Javi Batres del Castillo, estudiante de 4º ESO, encargado del diseño e impresión 3D de la carcasa e interior del CanSat
- Pablo Cerdán Zazpe, estudiante de primero de bachiller, encargado de soldar y difundir el proyecto a través de varias redes sociales, además de ayudar a programar.
- Pablo Gordillo Minchinela, estudiante de segundo de bachiller, encargado de la programación del CanSat y de la consola.
- Ainhoa Inchusta Adot: encargada del diseño y desarrollo del paracaídas

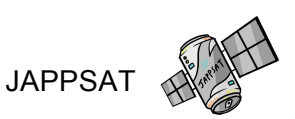

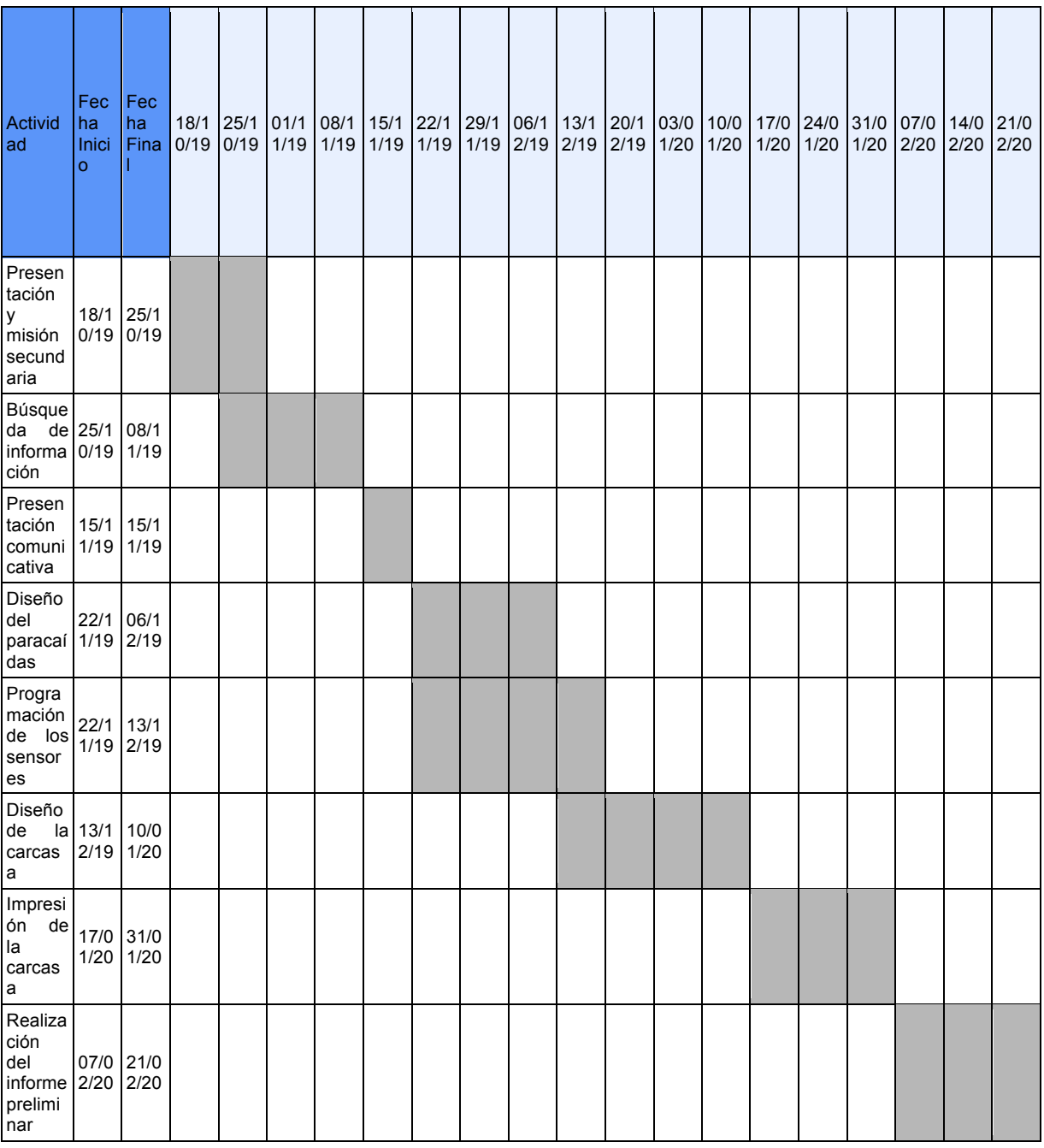

El objetivo que queremos cumplir con nuestro satélite es conseguir una forma barata y fácilmente replicable de construir un dispositivo capaz de detectar la presencia de un campo magnético en otros planetas y la intensidad de éste. Dicho campo es vital para determinar si un planeta puede ser habitable, dado que una magnetosfera es imprescindible para proteger el planeta de rayos solares provenientes de su estrella. Este fin puede ser extrapolado a nuestro propio planeta con el fin de medir variaciones en la intensidad u orientación del campo debido al conocido fenómeno de la inversión magnética.

Además de nuestra misión, otro objetivo que queremos cumplir es el de pasar una buena experiencia y poder conocer a más personas que comparten nuestros gustos, para así aprender más y poder seguir adelante con nuestro proyecto.

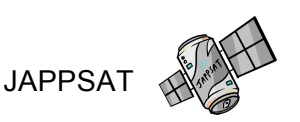

#### **Misiones**

#### ● **Misión primaria¡**

Según lo estipulado en por la organización del Concurso Nacional de Cansat, la misión primaria que debe cumplir el cansat se compone de:

- Medición de la **temperatura** del aire.
- Medición de **presión** atmosférica.
- Envío de datos por **telemetría** a tierra al menos una vez por segundo.

Para cumplir los dos primeros objetivos, es decir, el de medir la temperatura del aire y la presión atmosférica, hemos escogido el sensor **GY-81**. Este sensor está compuesto por un BMP280 y por un MPU9250, que nos permiten medir temperatura del aire, presión atmosférica, además de tener giroscopio, acelerómetro y magnetómetro. La principal razón por la que hemos elegido este sensor es porque combina la **capacidad de medir** 

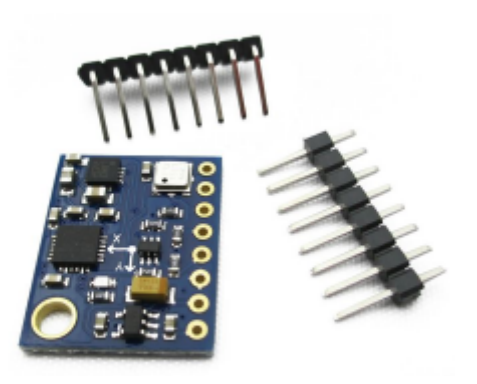

**muchas variables** diferentes que requerirían de varios sensores independientes, por un lado, y su **minúsculo tamaño**, por otro.

Para el envío de los datos por telemetría, hemos decidido investigar y usar la tecnología **LoRa**, porque nos llamó la atención su **gran alcance** y su muy **reducido consumo** de energía. Esto nos permite enviar datos con frecuencia aceptable, con un consumo ínfimo y un alcance tal que

no antenas más grandes que 5 cm para cumplir la misión. El punto negativo de LoRa viene dado por su poco ancho de banda, aunque, en nuestro caso, es más que suficiente, ya que podemos enviar datos cada 100 ms sin problemas, aunque preferimos enviarlos a cada más tiempo (entre 200 y 500 ms).

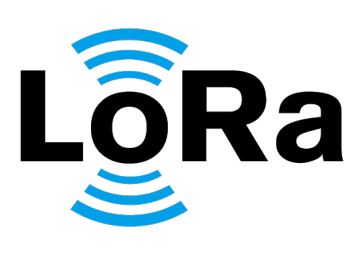

Para hacer funcionar todos estos sensores, estamos utilizando un **ESP32** con un módulo LoRa integrado. Hemos elegido este controlador porque es relativamente pequeño, eficiente, barato, permite enchufar y cargar una batería, viene con LoRa integrado, dispone de un módulo wifi que utilizaremos para publicar la interfaz gráfica de visualización de datos, etc. Para programarlo utilizamos el IDE de Arduino con una serie de plugins habituales para programar el ESP32.

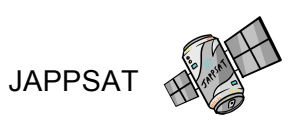

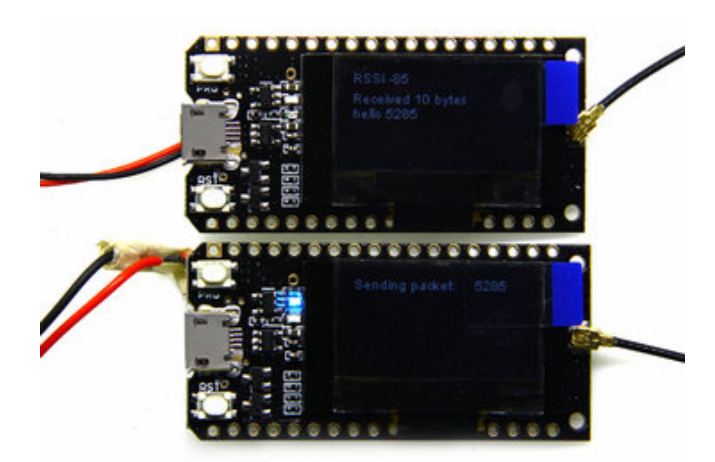

A día de hoy ya se han realizado pruebas independientes para cada sensor/módulo, así como pruebas conjuntas. Si bien es cierto que nos han dado algunos problemas, finalmente hemos conseguido que todo funcione correctamente y los datos se envíen a una distancia bastante generosa (2 km). Para realizar todo esto hemos ido aprendiendo a programar los sensores por separado y, posteriormente, se han hecho pruebas. Una vez que se pasan las pruebas correctamente, el código para cada sensor se guarda en una nube colectiva. Paralelamente vamos juntando los sensores para ver si funcionan juntos. La prueba "final" es conseguir enviar los datos de todos los sensores por radio. Como se ha dicho, a no ser que se añada algún sensor o módulo adicional, hemos conseguido que todo lo anterior funciones, no sin haber experimentado algunos problemas o haber tenido que editar alguna librería con ayuda de nuestro Mentor.

Hemos utilizado estas tecnologías en conjunto con el resto de equipos del Planetario de Pamplona, con el ánimo de fomentar la interacción entre nosotros y llegar a comprender de mejor manera la tecnología que teníamos entre manos. De esta manera, compartimos conocimientos y solucionamos los problemas que surgen con mayor rapidez.

#### ● **Misión secundaria**

Para realizar nuestra misión secundaria hemos decidido que queremos medir el **campo magnético** de un supuesto exoplaneta al que llegaría nuestro cansat. Todo planeta con un campo magnético posee una **magnetosfera** propia, la cual protege al planeta de los vientos solares procedentes de su estrella. Esta característica es fundamental para proteger al planeta de sus capas protectoras, que nos resguardan de la radiación ultravioleta del Sol, por lo que es vital para la existencia del ser humano.

JAPPSAT

Para llevarlo a cabo, hemos elegido el sensor **MPU9250**, ya que mide tres magnitudes esenciales para nuestra misión, el acelerómetro, giroscopio y magnetómetro. Esta información la enviaremos por LoRa y así podremos calcular el campo magnético del supuesto exoplaneta.

El sensor MPU9250 es capaz de medir el campo magnético en tres ejes: X, Y y Z, en µT (microteslas). Usando el teorema de Pitágoras para tres dimensiones:

$$
H^2 = A^2 + B^2 + C^2
$$

Se puede obtener el módulo del campo magnético. Tras esto podemos visualizar los datos en una gráfica

#### **Hardware y software**

En el hardware utilizamos la placa esp32 tanto para el CanSat como para la estación de tierra. Los sensores utilizados son el GY-91 que a su vez incluye al sensor MPU9250 y al BMP280. En el software utilizado cabe resaltar el IDE de Arduino, utilizado para programar el CanSat. También hemos utilizado JavaScript, HTML y CSS para programar el servidor web.

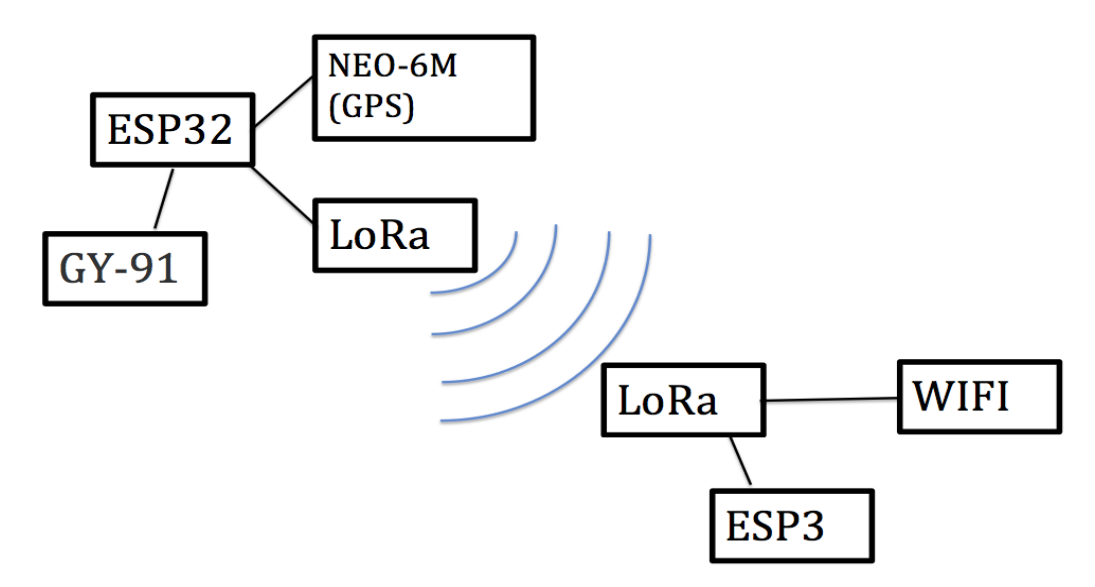

#### **Diseño Mecánico**

Nuestro diseño mecánico del CANSAT está compuesto por la parte exterior, la carcasa, y la interior.

Para hacer la carcasa nos encontramos con muchos problemas, aunque intentamos hacer un diseño básico, ya que era nuestra primera vez diseñando en 3D, nos costó mucho arreglar todos los errores.

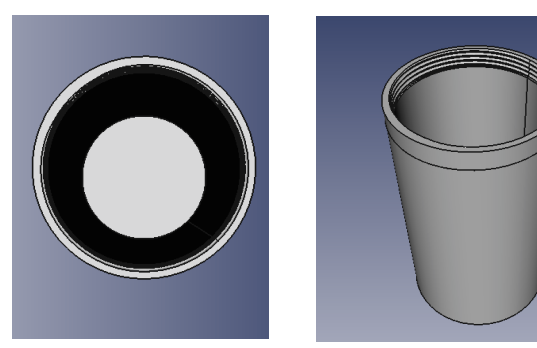

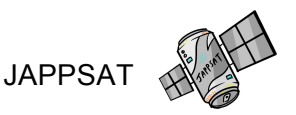

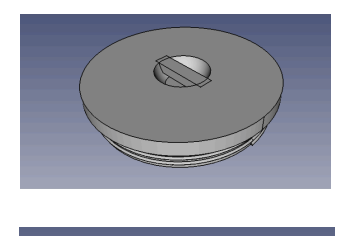

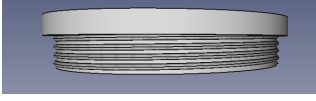

En primer lugar, tuvimos que hacer la rosca que une la tapa y la carcasa, esto fue lo más complicado , ya que había que tener en cuenta un margen de error para que encajaran las dos partes.Como era nuestra primer vez haciendo diseño en 3D y usando impresoras 3D, tuvimos que hacer muchas pruebas. Por ejemplo, cambiamos el paso de la espiral de la rosca ya que si la distancia era demasiado pequeña, no sería resistente, pero si lo

hacíamos demasiado grande ocupaba mucho espacio.

También, tuvimos que retocar mucho el grosor del cilindro que forma la espiral, ya que aunque, teóricamente, si la parte sobresaliente y la entrante son iguales debería encajar, en la práctica había que cortar a la parte exterior la interior más un offset de 0,3. De esta forma se quedaba un espacio entre las dos partes y facilitaba el movimiento de enroscar y desenroscar.

Aparte de eso, tuvimos que diseñar la parte interior, donde irían los componentes, lo cual nos costó mucho esfuerzo pensar, al principio pensamos en hacer un cilindro simple donde meteríamos todo estrujado, pero ya que tenemos pocos componentes, pensamos en hacer un palo dividido en distintos niveles donde colocar cada cosa, y para facilitar la accesibilidad a cada nivel, hicimos que giraran en torno al palo.

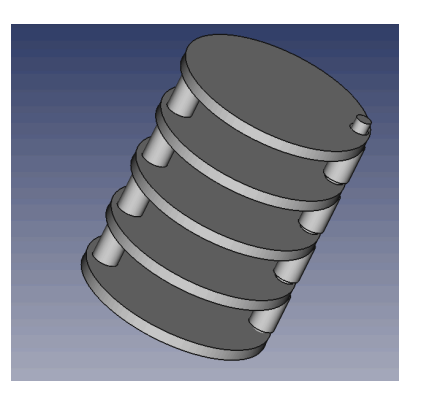

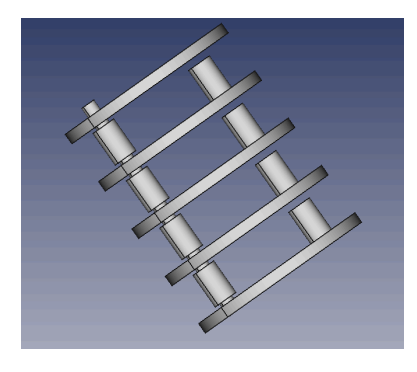

Esto causó varios problemas, uno de ellos fue tener espacio suficiente entre el círculo que formaba cada nivel y el palo sobre el que giraban.

También fue complicado estabilizar los niveles, ya que su único soporte era el palo, para arreglarlo decidimos añadir unos cilindros al otro lado del círculo para que hiciese de soporte, este cilindro esta pegado al círculo que lleva debajo y así los niveles podrían rotar, pero al montarlos estarían estables.

#### **Diseño Eléctrico**

El diseño se compone de una placa, la ESP32 con LoRa integrado. Los dos sensores se conectan a distintos pines en la placa como puede observarse en la foto pertinente. Los pines VCC del sensor GY-91 y 5V del sensor GPS se conectan al pin 5V de la placa cuya función es dar energía a los sensores. Los pines GND conectados al de la placa con el mismo nombre sirven para cerrar el circuito. Luego tenemos los pines usados para transferir datos a la placa: son SDA y SCL en el GY-91 y RX y TX en el sensor GPS. Todos ellos conectados a

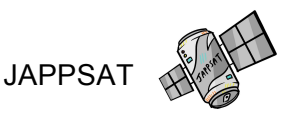

pines separados para poder leer los datos de varios sensores de forma simultánea.

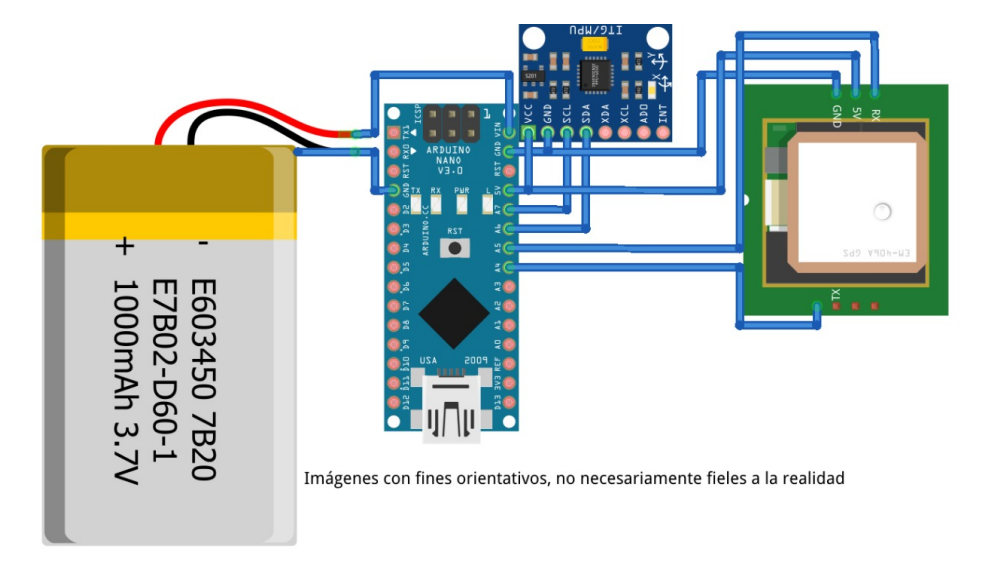

#### **Programación.**

Para la programación en Arduino hemos usado un número de librerías que nos permiten hacer uso de los sensores. Entre ellas están: MPU9250, Adafruit\_BMP280, EspSoftwareSerial y LoRa. El código, tras verificar el correcto funcionamiento de los sensores, para a un bucle en el que comprueba si los sensores tienen nuevos datos disponibles. Si es así, los mete todos en un paquete que posteriormente es mandado por LoRa. La estación de tierra comprueba que el paquete recibido es correcto y si es así establece una conexión serial con el servidor web, y este se encarga de mostrar los datos al usuario.

#### **Estación de tierra.**

Para la estación de tierra disponemos de una placa **esp32** con **LoRa y wifi integrados**. Esta placa crea una zona wifi abierta en la que hay un servidor web. Esta placa se encarga de recibir todos los datos pertinentes por LoRa, y tras procesarlos son mandados al servidor web. Este se encarga de, haciendo uso de dos librerías: three.js y chart.js, poner los datos de una forma fácil de acceder para los usuarios.

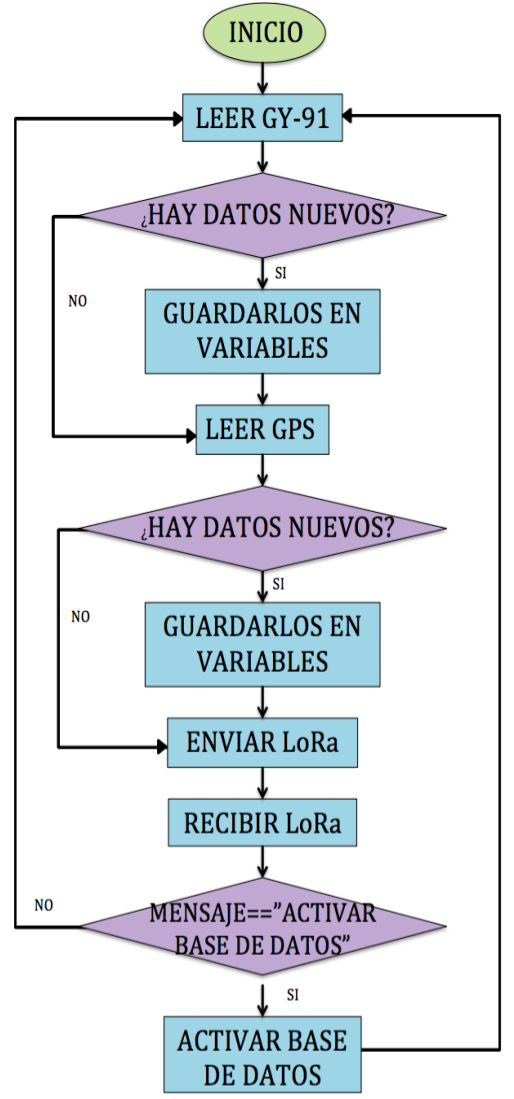

fritzing

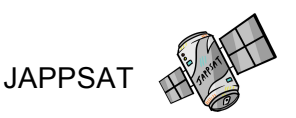

Disponemos de **cinco gráficos** para mostrar los datos más relevantes, y una visualización en tres dimensiones de la orientación del CanSat en todo momento.

Cabe mencionar que también disponemos de un botón en la página web el cual mandará una señal por LoRa al CanSat, para así poder grabar los datos localmente y poder ser recuperados luego. Otro botón se encarga de limpiar las gráficas en el caso de que demasiados datos cause que la web funcione de forma incorrecta.

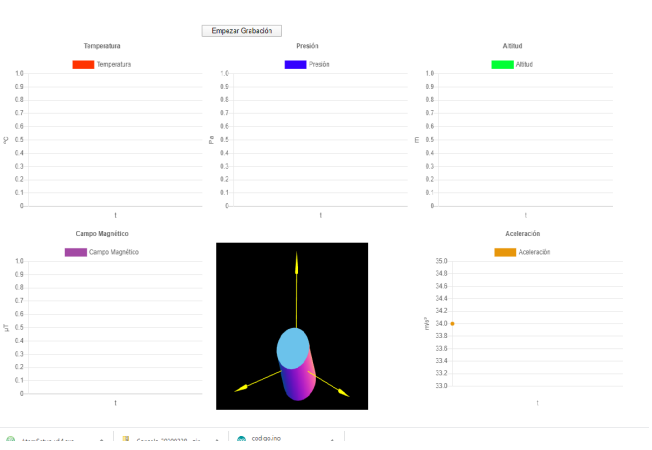

Finalmente la estación de tierra hace uso de dos webs distintas, una de ellas es la que usamos los integrantes del grupo, mientras que la otra es abierta para que cualquier persona pueda acceder libremente y mirar los datos en tiempo real.

#### **Sistema de Aterrizaje.**

Hemos diseñado un sistema de aterrizaje simple pero efectivo, nuestro paracaídas tiene forma hexagonal, este diseño nos permite fácilmente arreglar problemas que surgan en el día del lanzamiento.

No hemos formulado un sistema de aterrizaje muy avanzado porque nuestro CANSAT puede completar todas sus misiones antes de llegar al suelo, esto hace que no haga falta preocuparse sobre que superficie va a caer, ni haga falta recogerlo. Junto a su bajo precio esto lo convierte en una gran herramienta para explorar exoplanetas desconocidos.

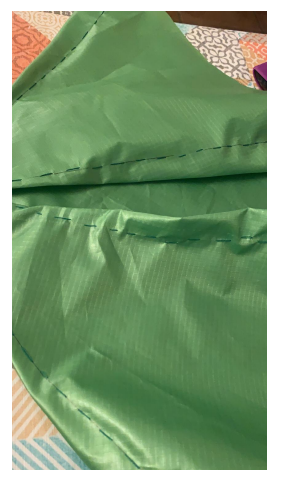

Una vez hecho el paracaídas, hicimos varias pruebas lanzando una botella de agua que pesaba lo mismo y tenía una forma similar. Nos dimos cuenta de que era demasiado pequeño, pues no era capaz de frenar la caída de la botella. Teniendo estos resultados decidimos hacer un paracaídas más grande. Una vez

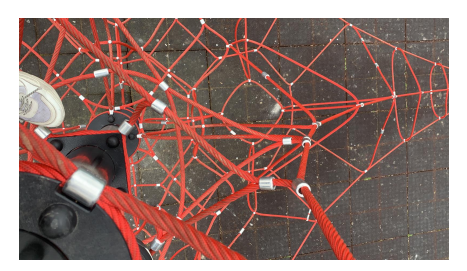

terminado hicimos más pruebas y vimos que funcionaba. Primero lo tiramos desde el suelo hacia arriba para que luego bajase, luego nos subimos a la parte superior de un juego de escalar que hay en el parque de enfrente del planetario, además lo tiramos desde el balcón de la casa de uno de nosotros, para estas

JAPPSAT

pruebas en vez de tirar una botella de agua tiramos una de la pruebas que había salido mal de la impresora 3D rellena de piedras, de tal forma que tenía el mismo peso que el CanSat que vamos a lanzar

## **Financiación y ayuda técnica**

Para la realización de nuestro proyecto hemos contado hablado con:

Físicos:

- Jose Luis Crespo/ Quantum Fractum
- Xabier Sarasola
- Santiago Erroz Ferrer

Ingenieros:

- Jose Javier Astrain
- Jose Javier Inchusta
- Jose Ignacio Serrano
- Marti Arasanz
- Javier Sarrate Adot
- Asun Arin Aristorza

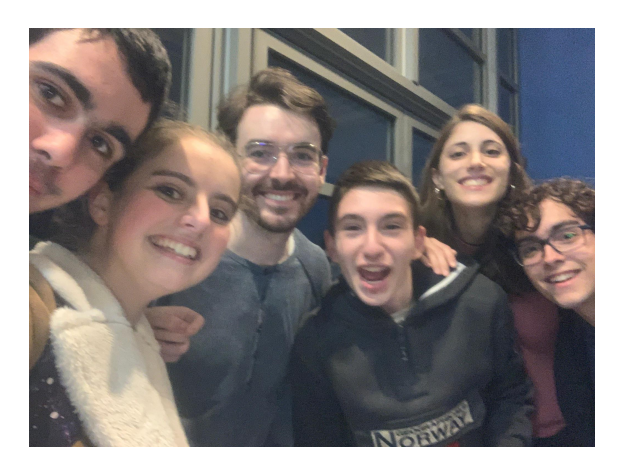

Este proyecto ha sido posible gracias a la financiación de Planeta STEM y Planetario de Pamplona

#### **Presupuesto Final**

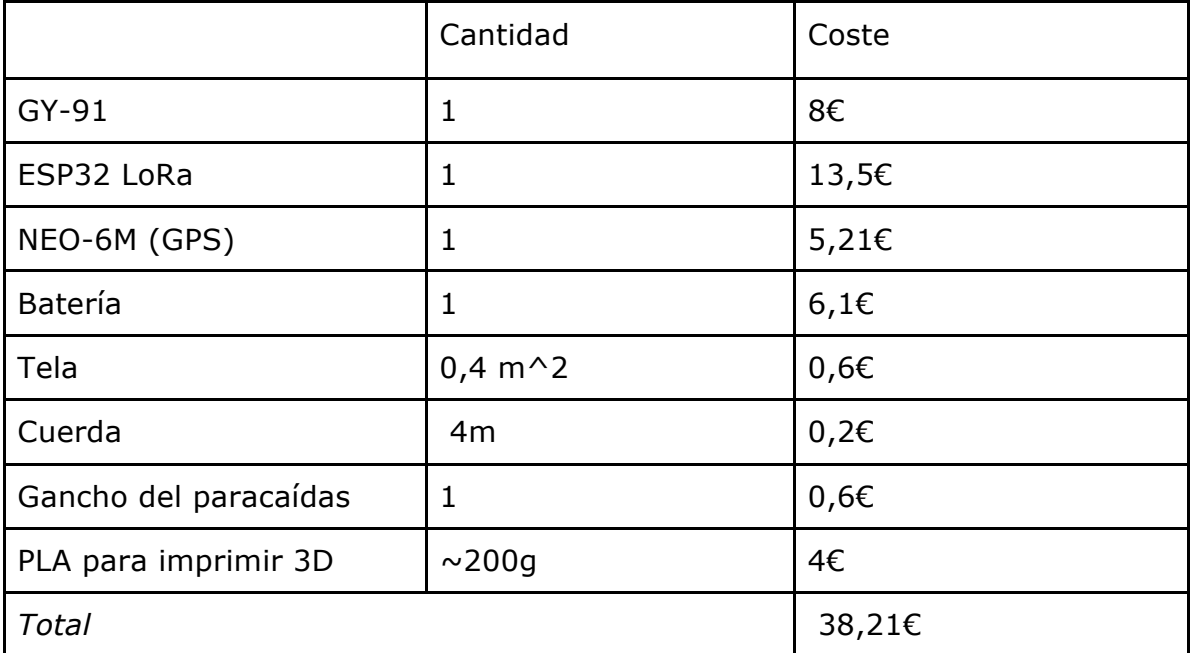

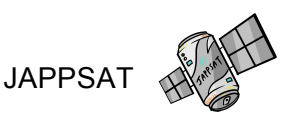

#### **Plan de actuación para posibles imprevistos**

- Con la intención de mantener la utilidad de nuestro CANSAT ante cualquier situación, hemos creado un plan de actuación en caso de los siguientes imprevistos.
- En el caso de que algún componente interno fallase, nuestro programa está diseñado para producir un error con el código del componente que ha fallado, lo que nos permite inspeccionarlo más rápidamente que si tuviéramos que analizar todos los componentes.
- Por otro lado, hemos diseñado un segundo paracaídas, adaptado para condiciones meteorológicas opuestas a las de nuestro paracaídas principal, lo cual nos asegura el funcionamiento del CANSAT en una gran variedad de situaciones.
- Además, ya que nuestro CANSAT tiene pocos componentes, en el caso que no se imprimiera la carcasa a tiempo, o fuera defectuosa, podríamos meterlos todos en una lata sin afectar el funcionamiento.
- Por último, si nuestra batería no funcionase, podríamos usar pilas alcalinas normales, aunque no tenemos ningún plan similar si otros componentes fallan, ya que estos no son tan fácilmente accesibles como las baterías, en el caso de que esto pasase, tendríamos que usar algunos de los sensores que de recambio o intentar repararlos manualmente.

#### **Estado de la difusión y divulgación del proyecto.**

Todo nuestro trabajo y desarrollo del CanSat, así como la relación como equipo y colaboraciones, las hemos ido difundiendo en redes sociales y en nuestro blog, en la página web de PanetaStem, que sin ellos todo esto no habría sido posible.

 $\Box$ @jappsat

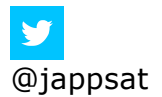

Blog:https://www.pamplonetario.org/es/cansat-satelites-en-una-lata/equipojappsat-planeta-stem

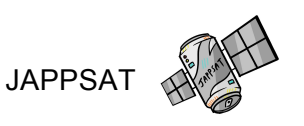

Además, hemos difundido nuestro proyecto con This Capacited Team y This Capacity Team, dos equipos navarros de robótica. También lo hemos difundido con la Asociación D-espacio, una asociación de niños con discapacidad.

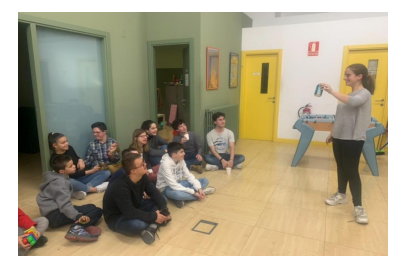

#### **Fotos del proceso**

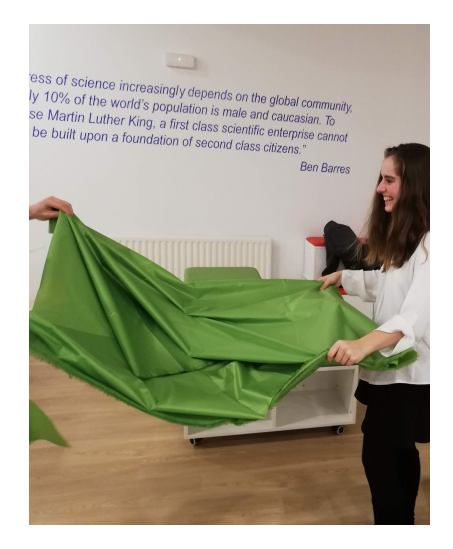

Diseñando el paracaídas que nos servirá para realizar un aterrizaje controlado.

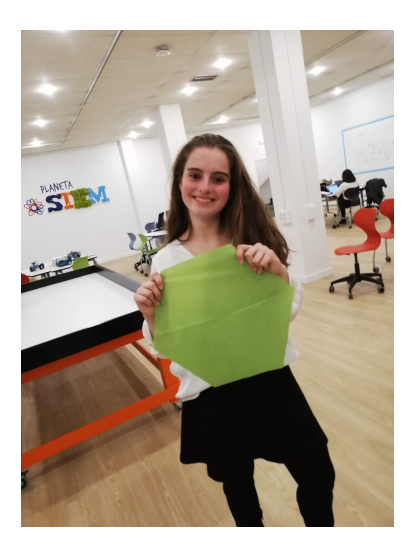

Ya solo falta coser y prepararlo para montarlo en la carcasa.

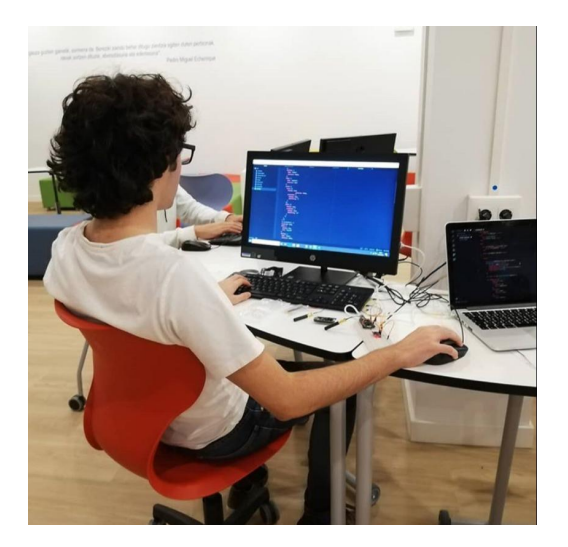

Realizando la consola para poder visualizar los datos obtenido de manera gráfica y amena.

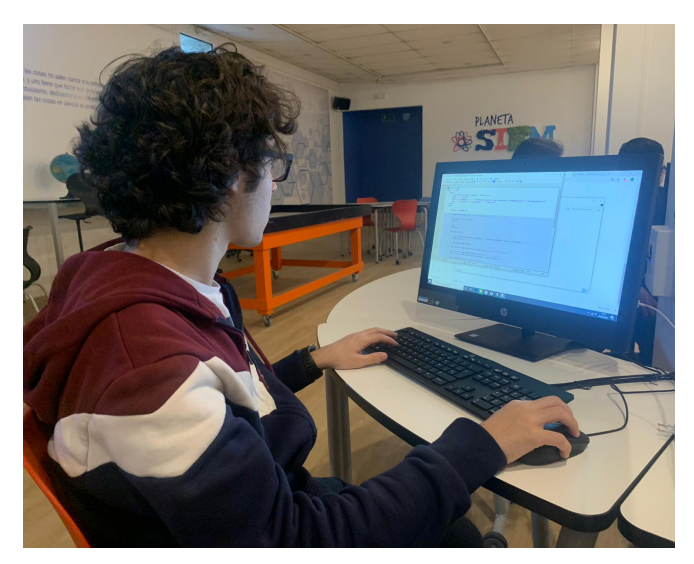

. Acabando de retocar la consola y dejando listo el código de nuestro programa.

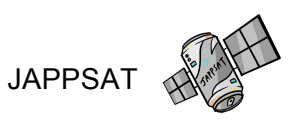

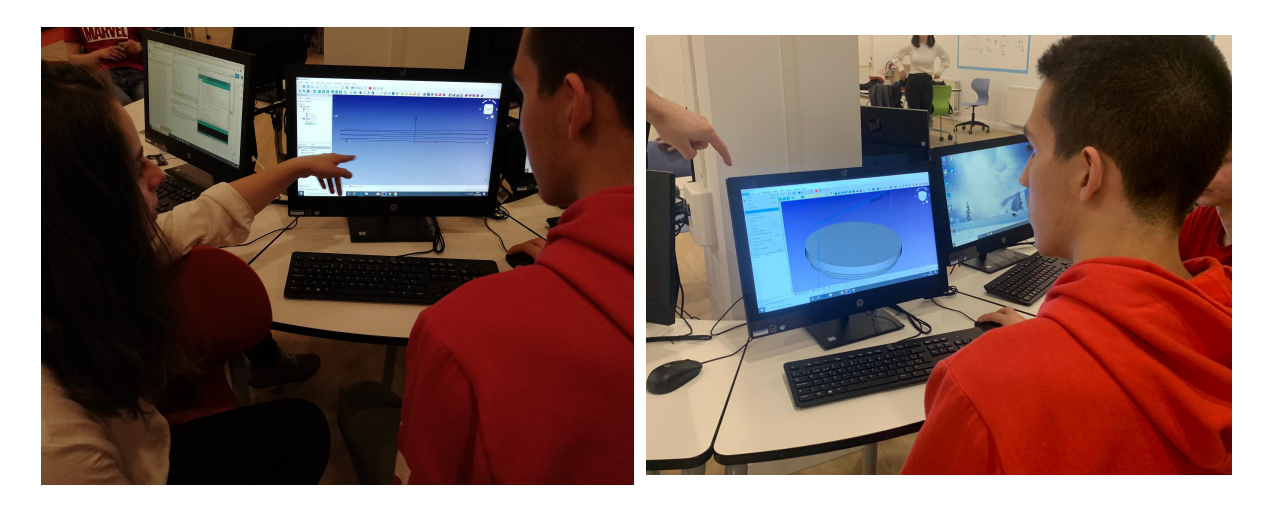

Una tarde intensiva aprendiendo a diseñar la rosca necesaria para la tapa de nuestra carcasa.

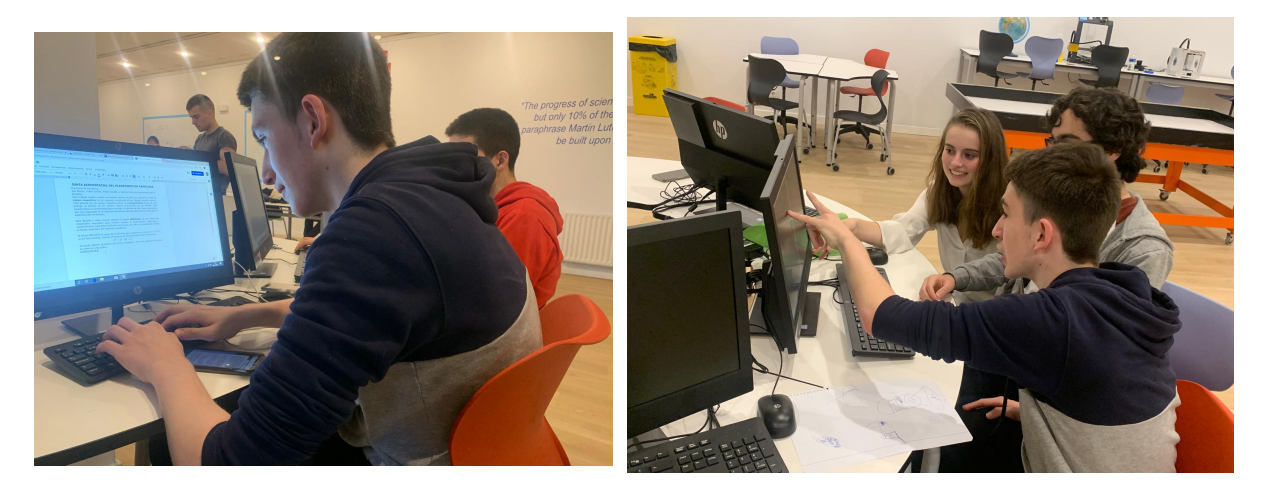

Preparando el informe de diseño preliminar con el que tener un breve resumen de nuestro proyecto en el día de nuestra presentación

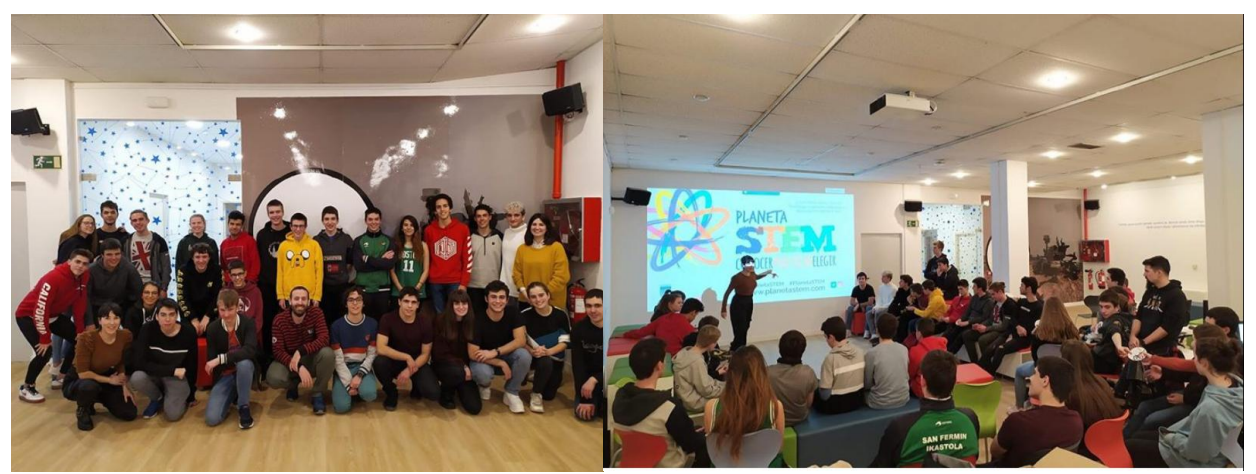

Esta tarde nos reunimos con otros equipos de CanSat Navarra para recibir una charla de comunicación por parte de PlanetaStem.

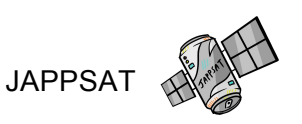

#### **Bibliografía**

https://2019.igem.org/Team:Navarra\_BG

https://www.esa.int/

https://www.nasa.gov/stem/foreducators

https://twitter.com/brionesci?ref\_src=twsrc%5Egoogle%7Ctwcamp%5Ese rp%7Ctwgr%5Eauthor

https://twitter.com/alex\_riveiro?ref\_src=twsrc%5Egoogle%7Ctwcamp%5 Eserp%7Ctwgr%5Eauthor

http://pldspace.com/new/

http://www.anteral.com/es

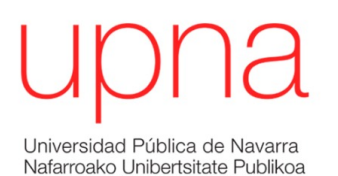

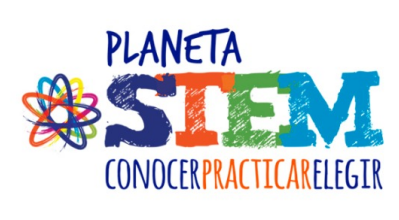

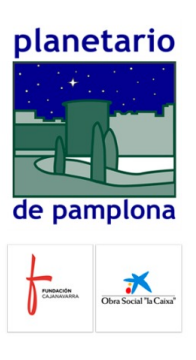

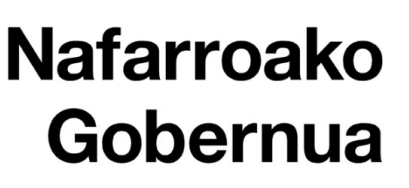

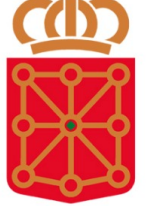

Gobierno de Navarra